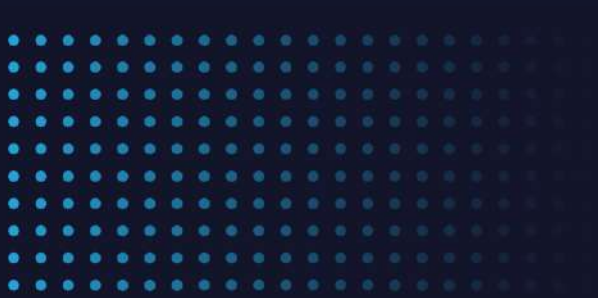

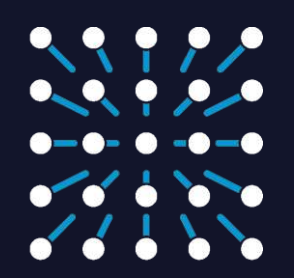

**INSTRUMENTATION TECHNOLOGIES** 

 $\bullet$ 

 $\bullet$ 

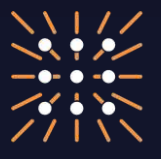

**LIBERA** 

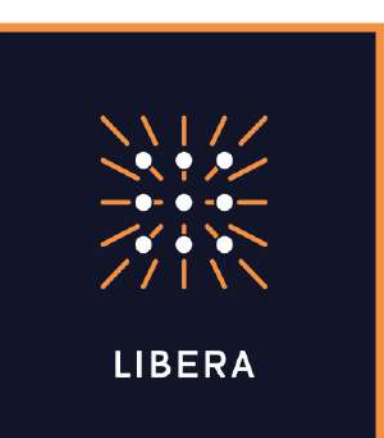

#### Sharing Source Code for Libera Instruments Using GitLab

Aleš Kete, April 17th, 2024

<date/time>

*B B B B B B B B B B E B B* 

**A. B. B. A. B. B. B. B. B. B. B.** 

### Summary

- Why sharing code with end user?
- Libera software stack
- How do we share code? Why Git(Lab)?
- How we build software components? Why Docker?
- Accessing resources
- Demo: accessing resources
- Conclusion

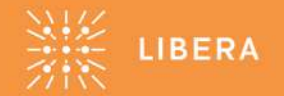

# Why sharing code with end user?

- ⚫ Understanding how instrument works
- ⚫ Freedom of adding new functionality themselves
- More agile development by combining customer's domain knowledge and our knowledge of the instruments

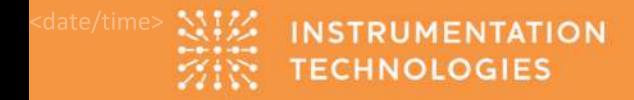

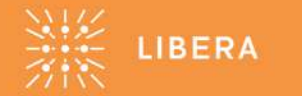

# Libera Software Stack

- ⚫ **Libera BASE**: framework for applications and client tools
- ⚫ **Application**: implements non-realtime functionalities and ireg interface
	- Ebpm (Brilliance+), LLRF, ...
- ⚫ **Adapters**: implement interface for control systems
	- EPICS/IOC, Tango/DS, …

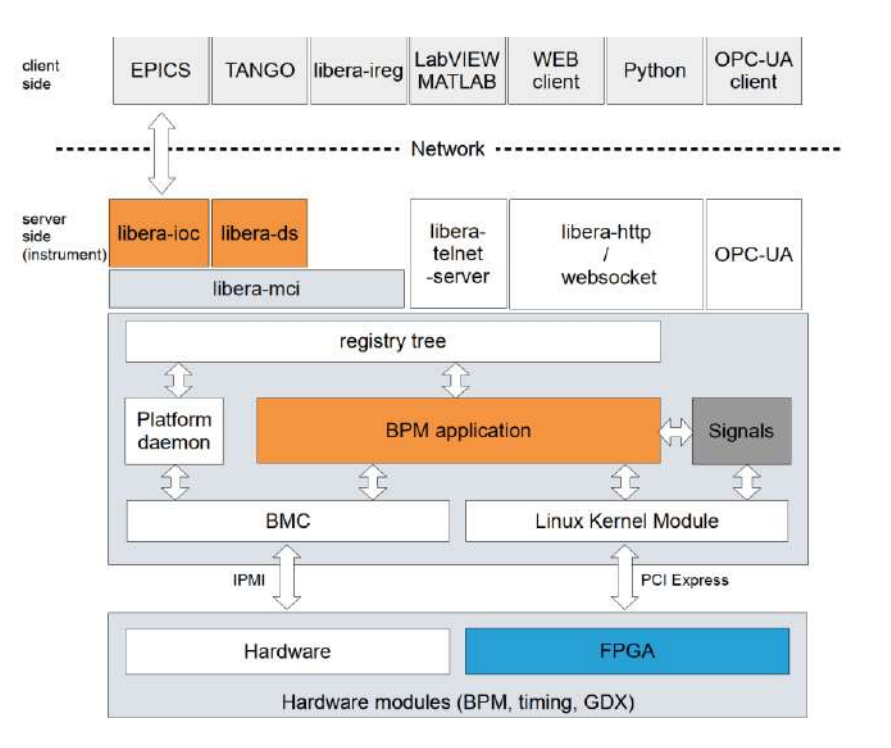

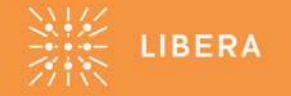

### How do we share code?

Why Git?

- Sharing via ZIP files is cumbersome, versions are hard to track
	- Only suitable for ocassional, one-way exchange
- ⚫ Tool of choice: Git
	- designed for collaborative development
	- designed for tracking multiple versions
	- open source tool, familiar not only to developers

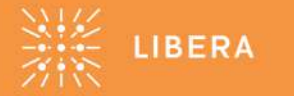

## How do we share code?

Why GitLab?

- Stable, proven product
- ⚫ Suitable for large number of users
	- provides Git server with access control
- ⚫ Provides other features
	- Docker image registry, …

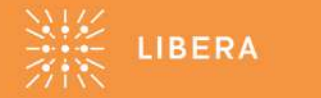

## How we build software components?

- ⚫ Software is built using Docker containers
	- provided Docker images contain all required tools and build dependencies
- Instructions for building software using provided Docker image are available
- ⚫ FPGA uses different toolchains with (own) licenses
	- code sharing process is the same

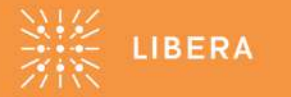

## How we build software components?

Why Docker?

- ⚫ Lower resource consumption
- ⚫ Simpler and faster resource provisioning
- Simpler content sharing between workstation and build context
	- Bind mounts
- ⚫ Simpler Docker image distribution
	- Docker container registry
- Workflow on workstations running Windows is not yet fully established

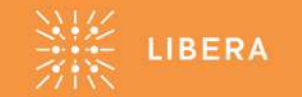

## How we build software components?

#### Setup overview

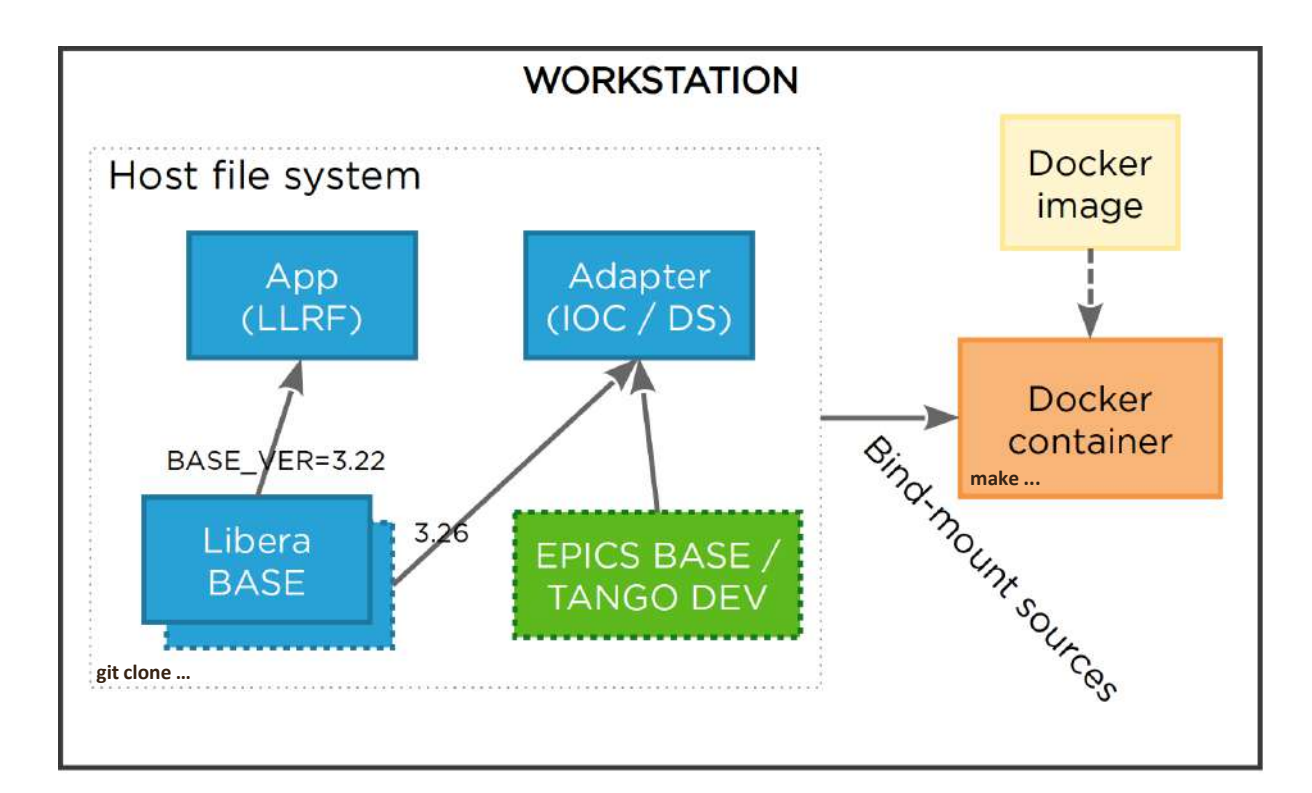

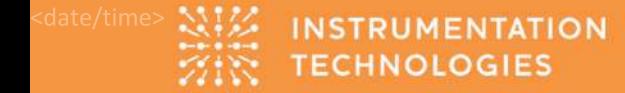

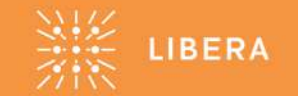

### Accessing resources

- [https://gitlab.i-tech.si](https://gitlab.i-tech.si/)
- ⚫ Access is granted after NDA is defined and signed
- ⚫ Resources are obtained using different tools:
	- Browser / web UI: documentation, viewing resources
	- **git** command line: source code for software and FPGA
	- **docker** command line: Docker image and container management
- ⚫ Some initial setup is required for each of the tools

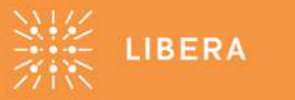

#### Demo: accessing resources

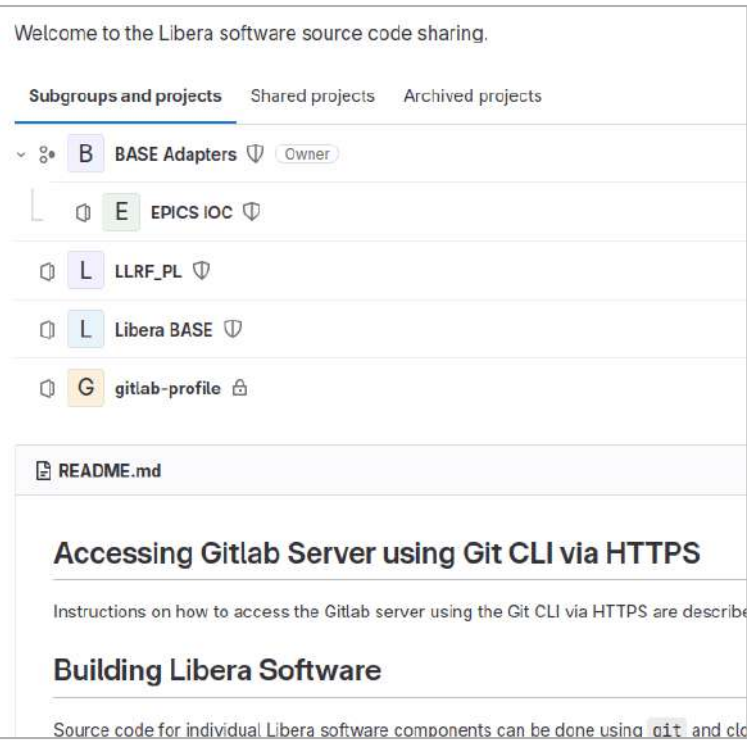

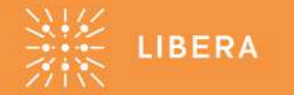

## **Conclusion**

- ⚫ A new way of sharing code is available
	- Supports different workflows, easier to maintain
- Already using it with few customers
	- Feedback gives us fresh perspective
- Along with instrumentation of code sharing process, other discussions usually take place
	- Debugging support, IP, instrument warranty

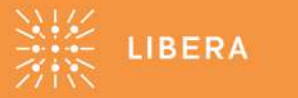

#### Thank you for your attention!

ales.kete@i-tech.si

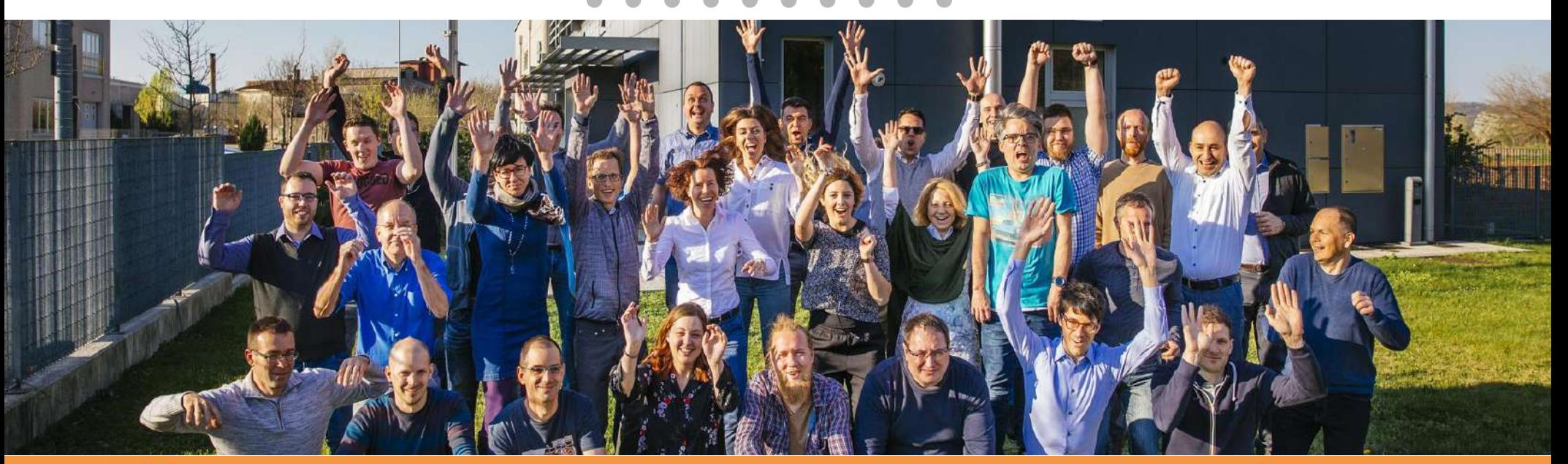

-22 **INSTRUMENTATION TECHNOLOGIES**  $2718$ 

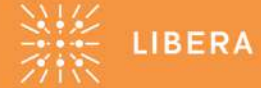